https://www.100test.com/kao\_ti2020/581/2021\_2022\_\_E8\_AE\_A1\_ E7\_AE\_97\_E6\_9C\_BA\_E4\_c98\_581795.htm 2009  $\sim$  2009 2009 9 19 23  $\mathbf 1$  $sql$ 中的nvchar类型的字段: 以下为引用的内容: 0update news set title=replace(title,【恶意代码】,) 对于表中的text类型的字段: **Oupdate news set**  $content = Replace(Cast(content as varchar(800)),$   $) 2$ sql2000 DECLARE @fieldtype sysname SET @fieldtype=varchar --DECLARE hCForEach CURSOR GLOBAL FOR SELECT N0update QUOTENAME(o.name) N set QUOTENAME(c.name)  $N =$  replace( QUOTENAME(c.name),  $\blacksquare$ ) FROM sysobjects o,syscolumns c,systypes t WHERE o.id=c.id AND OBJECTPROPERTY(o.id,NIsUserTable)=1 AND c.xusertype=t.xusertype AND t.name=@fieldtype EXEC sp\_MSforeach\_Worker @command1=N?  $sl200$   $sl200$   $sl200$  $sl2005$ sql2000 Oselect Oupdate [ s.name ] set [  $c.name$  ] = replace([  $c.name$ ],  $\ldots$  and  $\ldots$ ) from sysobjects

s,syscolumns c,systypes t where s.type=u and s.id=c.id AND OBJECTPROPERTY(s.id,NIsUserTable)=1 AND c.xusertype=t.xusertype AND t.name IN(varchar,nvarchar,char,nchar) union 0select 0update [ s.name ] set  $[$  c.name  $]$  = replace $(Cast([$  c.name  $]$  as varchar $(800)$ ),

,) from sysobjects s, syscolumns c, systypes t where s type=u and s.id=c.id AND OBJECTPROPERTY(s.id,NIsUserTable)=1 AND c.xusertype=t.xusertype AND t.name IN(text,ntext) ps:

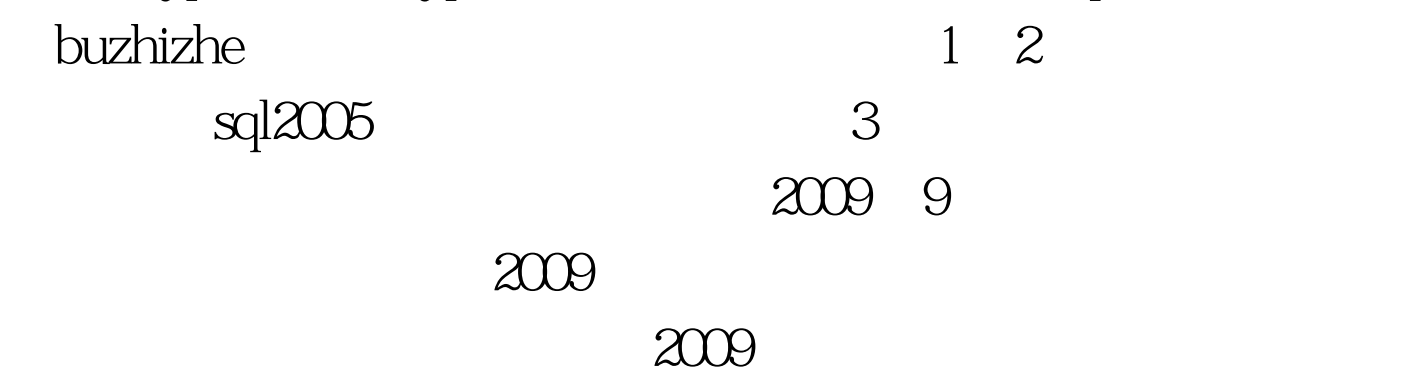

 $2009$  NCRE  $2009$  $2009$ 

 $100T$ est  $100T$ est  $100T$ est  $100T$ www.100test.com